# What is the Effect of X on Y?

### **Kyle Butts**

November 27, 2023

Outline

### **Common Items**

**Table** 

**Figures** 

#### **Bullet Points & Button**

This section highlights commonly used components and their theming

- Can emphasize with the alert command
  - ightarrow This allows you to draw attention to specific words/phrases
- To include things in appendix, you must first label the slide and the appendix slide and then include a hyperlink. The command \bottomleft will position in the bottom left corner nicely

#### **Numbered Lists**

You can also use numbered items that look a bit more professional

- 1. Pretty good
- 2. To include things in appendix

#### Citations

Topic 1: Spatial Frictions [Fajgelbaum et al. (2018), Hsieh and Moretti (2019), and Moretti (2011)]

Topic 2: Blah [Suárez Serrato and Zidar (2016)]

**Blocks** 

#### **Theorem 1**

The main specificaiton is as follows:

$$y_{it} = X_{it}\beta + \mu_i + \varepsilon_{it}$$

Blocks

This is a purple block

#### With Title

This is a cranberry block

#### Colors

```
Test sentence with \navy{...}
Test sentence with \purple{...}
Test sentence with \orange{...}
Test sentence with \teal{...}
Test sentence with \kelly{...}
Test sentence with \ruby{...}
Test sentence with \alice{...}
Test sentence with \daisy{...}
Test sentence with \coral{...}
Test sentence with \color{cranberv}
```

#### Two Columns

#### Column 1

- Bullet points for this column that can go over lines
- 2. b
- 3. **c**

#### Column 2

- a
- b
- C

#### Two Columns with Figure

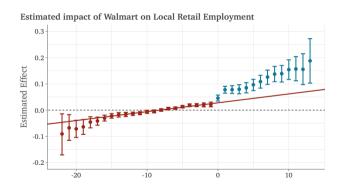

- A point about the figure that is potentially important.
- Another point about the figure that is also potentially important.

Outline

**Common Items** 

**Table** 

**Figures** 

# Table with cell / row highlighting

Use \cellcolor<#>{color} and \rowcolor<#>{color} to color cell / row. The <#> is an optional overlay specification

| Оитсоме: Log of Real Per Capita Income |          |          |  |
|----------------------------------------|----------|----------|--|
|                                        | (1)      | (2)      |  |
| Treatment dummy                        | 0.0694*  | 0.0713** |  |
|                                        | (0.0401) | (0.0381) |  |
| State Fixed Effects                    |          | ✓        |  |
| Observations                           | 1,673    | 1,673    |  |
|                                        |          |          |  |

# Table with cell / row highlighting

Use \cellcolor<#>{color} and \rowcolor<#>{color} to color cell / row. The <#> is an optional overlay specification

| Оитсоме: Log of Real Per Capita Income |          |          |  |
|----------------------------------------|----------|----------|--|
|                                        | (1)      | (2)      |  |
| Treatment dummy                        | 0.0694*  | 0.0713** |  |
|                                        | (0.0401) | (0.0381) |  |
| State Fixed Effects                    |          | ✓        |  |
| Observations                           | 1,673    | 1,673    |  |
|                                        |          |          |  |

## Table with cell / row highlighting

Use \cellcolor<#>{color} and \rowcolor<#>{color} to color cell / row. The <#> is an optional overlay specification

| Оитсоме: Log of Real Per Capita Income |          |              |  |
|----------------------------------------|----------|--------------|--|
|                                        | (1)      | (2)          |  |
| Treatment dummy                        | 0.0694*  | 0.0713**     |  |
|                                        | (0.0401) | (0.0381)     |  |
| State Fixed Effects                    |          | $\checkmark$ |  |
| Observations                           | 1,673    | 1,673        |  |
|                                        |          |              |  |

#### Table

#### **OUTCOME: Job Satisfaction Score**

|                        | (1)      | (2)      |
|------------------------|----------|----------|
| Handling of Complaints | 0.692*** | 0.682*** |
|                        | (0.149)  | (0.129)  |
| No Special Privileges  | -0.104   | -0.103   |
|                        | (0.135)  | (0.129)  |
| Opportunity to Learn   | 0.249    | 0.238*   |
|                        | (0.160)  | (0.139)  |
| Observations           | 30       | 30       |
| R <sup>2</sup>         | 0.715    | 0.715    |
|                        |          |          |

Notes.  $^*p < 0.1$ ;  $^{**}p < 0.05$ ;  $^{***}p < 0.01$ .

- Use \marktopleft{name} and \markbottomright{name} within the table to create box.
- Using \only or \on lets you conditionally display box

#### **Table**

Observations

 $\mathbb{R}^2$ 

#### **OUTCOME: Job Satisfaction Score**

|                        | (1)      | (2)      |  |
|------------------------|----------|----------|--|
| Handling of Complaints | 0.692*** | 0.682*** |  |
|                        | (0.149)  | (0.129)  |  |
| No Special Privileges  | -0.104   | -0.103   |  |
|                        | (0.135)  | (0.129)  |  |
| Opportunity to Learn   | 0.249    | 0.238*   |  |
|                        | (0.160)  | (0.139)  |  |

. . .

30

0.715

30

0.715

Notes. \*p < 0.1; \*\*\*p < 0.05; \*\*\*\*p < 0.01.

- Use \marktopleft{name} and \markbottomright{name} within the table to create box.
- Using \only or \on lets you conditionally display box

Outline

**Common Items** 

**Table** 

**Figures** 

## Estimated impact of Walmart on Local Retail Employment

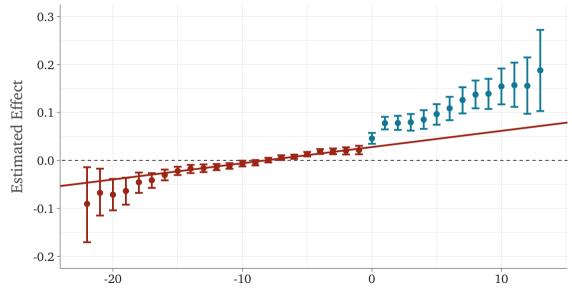

## **Figure**

#### Full-size Figures

You can use the command \imageframe{img-path} and it will create a full-frame of a picture.

• Ideally, your figure is the same aspect as the frame (4:3 or 16:9) or else there will be white space in one of the directions.

# **Figure**

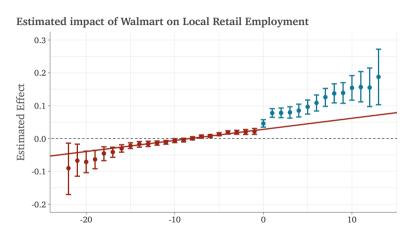

 ${\it Notes}. \ {\it The adjustbox environment helps resize figures/tables}$ 

#### References I

- **Fajgelbaum, Pablo D et al. (2018).** "State Taxes and Spatial Misallocation". *The Review of Economic Studies*.
- **Hsieh, Chang-Tai and Enrico Moretti (2019).** "Housing Constraints and Spatial Misallocation". *American Economic Journal: Macroeconomics* 11.2.
- Moretti, Enrico (2011). "Local Labor Markets". Handbook of Labor Economics. Vol. 4. Elsevier.
- **Suárez Serrato, Juan Carlos and Owen Zidar (2016).** "Who Benefits from State Corporate Tax Cuts? A Local Labor Markets Approach with Heterogeneous Firms". *American Economic Review* 106.9.

# Appendix Slide

### Summary Slides

| Statistic  | N  | Mean   | St. Dev. | Min | Pctl(25) | Pctl(75) | Max |
|------------|----|--------|----------|-----|----------|----------|-----|
| rating     | 30 | 64.633 | 12.173   | 40  | 58.8     | 71.8     | 85  |
| complaints | 30 | 66.600 | 13.315   | 37  | 58.5     | 77       | 90  |
| privileges | 30 | 53.133 | 12.235   | 30  | 45       | 62.5     | 83  |
| learning   | 30 | 56.367 | 11.737   | 34  | 47       | 66.8     | 75  |
| raises     | 30 | 64.633 | 10.397   | 43  | 58.2     | 71       | 88  |

Notes. Using R base dataframe attitude. I use my custom  $\notes$  notes

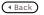